#### **A Myopic Monte Carlo Strategy for the Partially Observable Travelling Salesman Problem**

Andrew R. Buck and James M. Keller

Department of Electrical and Computer Engineering University of Missouri Columbia, Missouri, USA

WCCI 2016 July 25, 2016 Vancouver, Canada

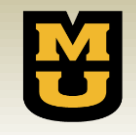

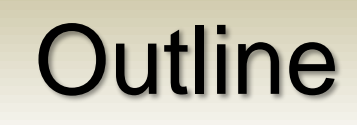

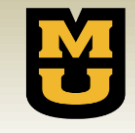

- Motivation and Background
- The Partially Observable Travelling Salesman Problem (PO-TSP)
	- Generating Problem Instances
	- Client/Server Architecture
- Agent Policies for the PO-TSP
	- Greedy Policy
	- Myopic Monte Carlo Policy
- Experiments and Results
- Conclusions and Future Work

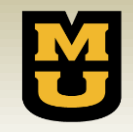

## An Example Problem

- Suppose you are tasked with finding the shortest path that visits a set of flags within a cave-like environment.
- You can only see your immediate surroundings.
- More of the cave is revealed as you explore.
- How should you navigate the cave in order to minimize the total distance traveled?

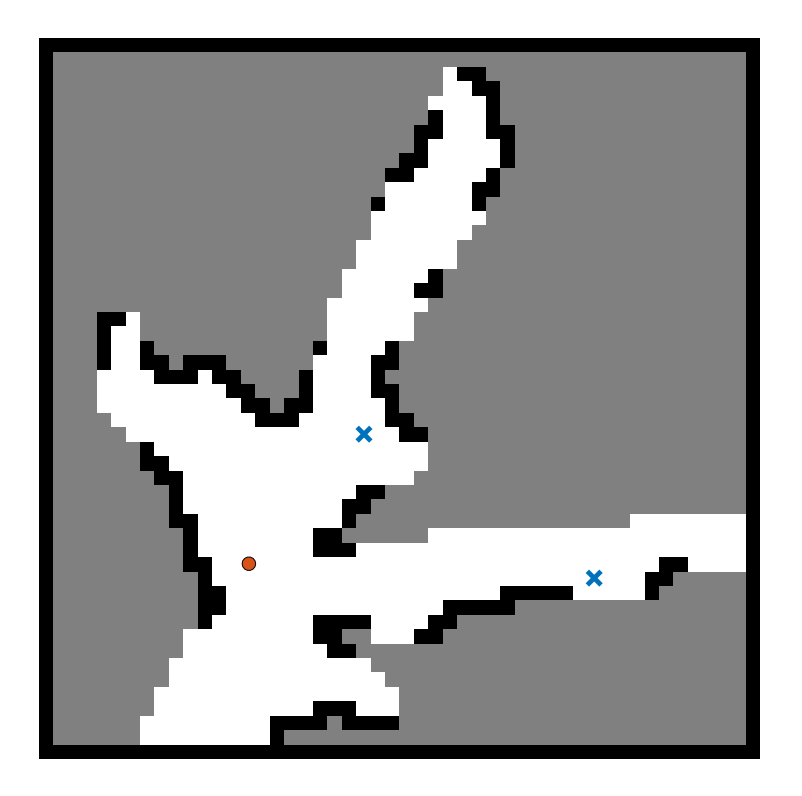

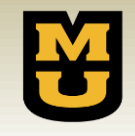

## **Motivation**

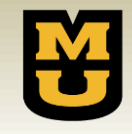

- Agent-based models for navigation
	- This project grew out of a need to create models for agent behavior in uncertain environments.
	- Agents may not have a complete map of the environment and must navigate with only partial information.
		- Walls or obstacles may limit visibility.
		- Agents use a *mental map* to represent the environment and plan actions.
- Applications
	- Robotic mapping and navigation
	- Search and rescue
	- Developing intelligent agents
	- Modeling human decision-making behavior under uncertainty

## Developing a Benchmark Problem

- The objective of the travelling salesman problem (TSP) is to find the shortest route for an agent that visits a given set of waypoint locations.
- The TSP provides a generic problem for the agent to solve that can be adapted to many different problem domains.
- The partially observable TSP (PO-TSP) restricts the visibility of the environment to what the agent can see locally.
	- Agents must decide how to acquire new information and act on existing knowledge.
- For this work, we focus on developing agent strategies for PO-TSP problems in discrete grid-world domains.

## Overview of the PO-TSP

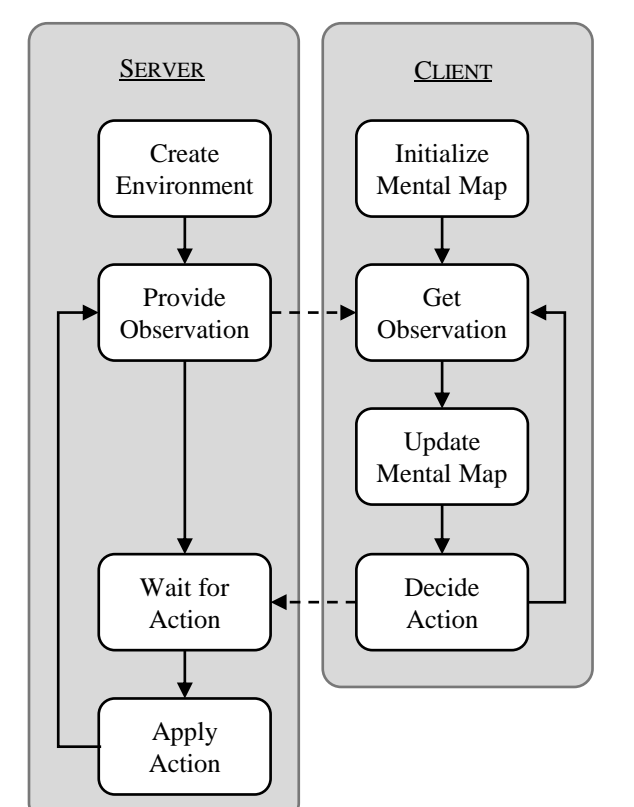

- The PO-TSP is implemented using a client/server architecture.
- The server maintains all environment variables and provides observations to the agent.
- The agent uses observations to update its mental map and decide actions.
- The server applies the agent's actions and determines if the goal conditions have been met.

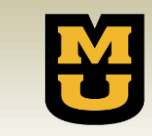

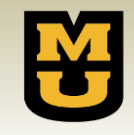

- The grid-world environments are generated using cellular automation rules similar to Conway's Game of Life.
- Our implementation uses the following rules based on a cell's 8 neighbors:
	- An open cell becomes occupied if it has fewer than 3 open neighbors.
	- An occupied cell becomes open if it has more than 4 open neighbors.

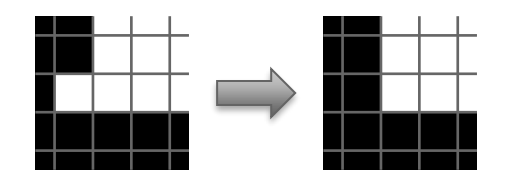

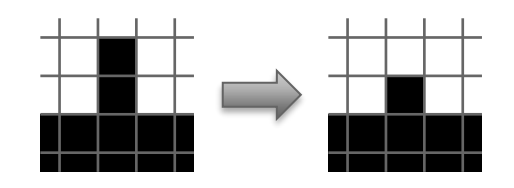

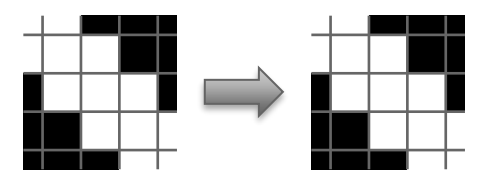

## Environment Generation

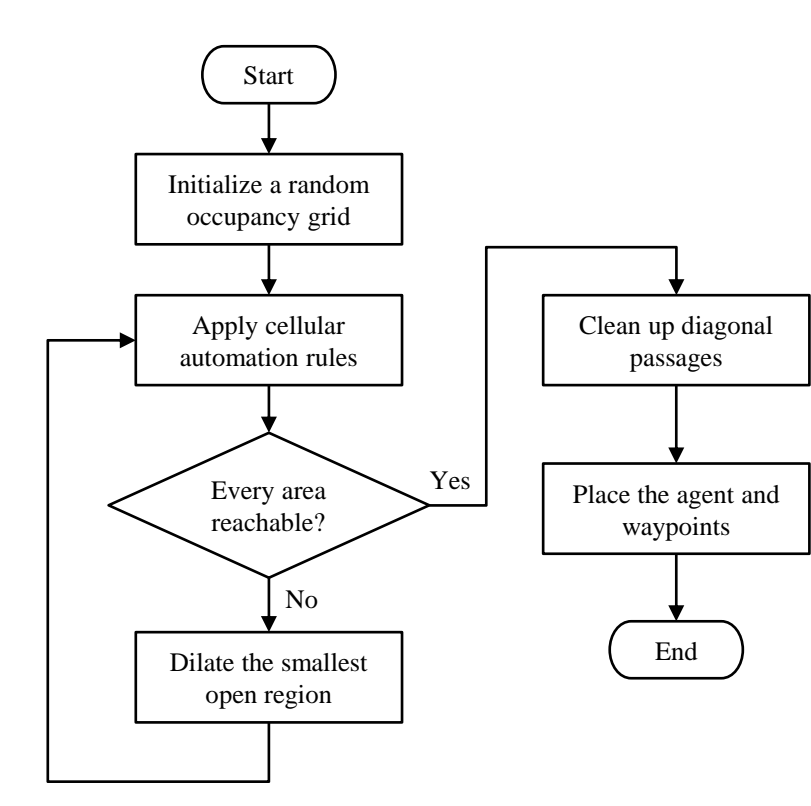

#### Place the agent and waypoints

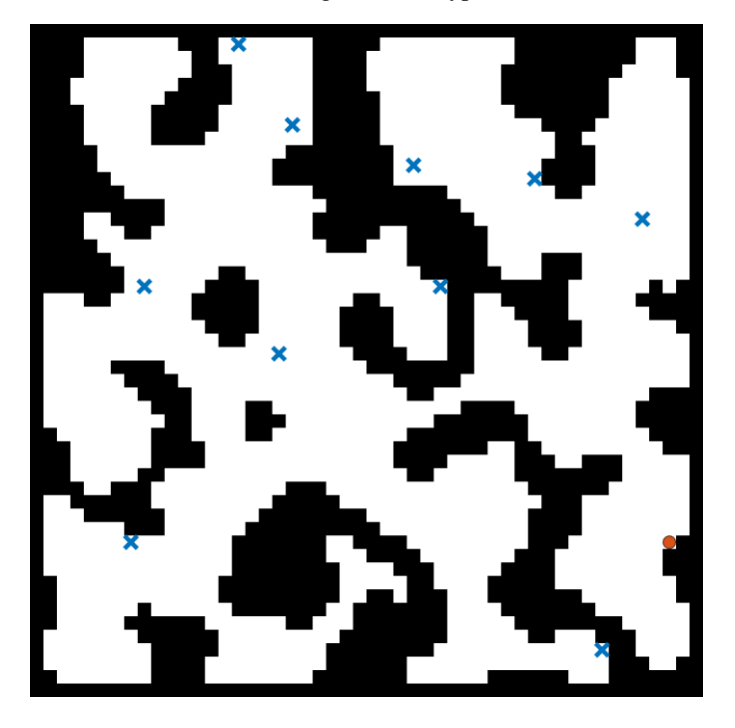

## **Observations**

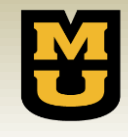

- The server provides the agent with observations containing
	- An environment grid layer where each cell is either *Open*, *Occupied*, or *Unknown*
	- A waypoint grid layer where each cell is either *Waypoint*, *No Waypoint*, or *Unknown*
	- The current agent location
- Line-of-sight visibility is computed using Bresenham's line algorithm.
- The agent maintains the history of observations as its *mental map*.

Ground Truth Environment **Conservation** 

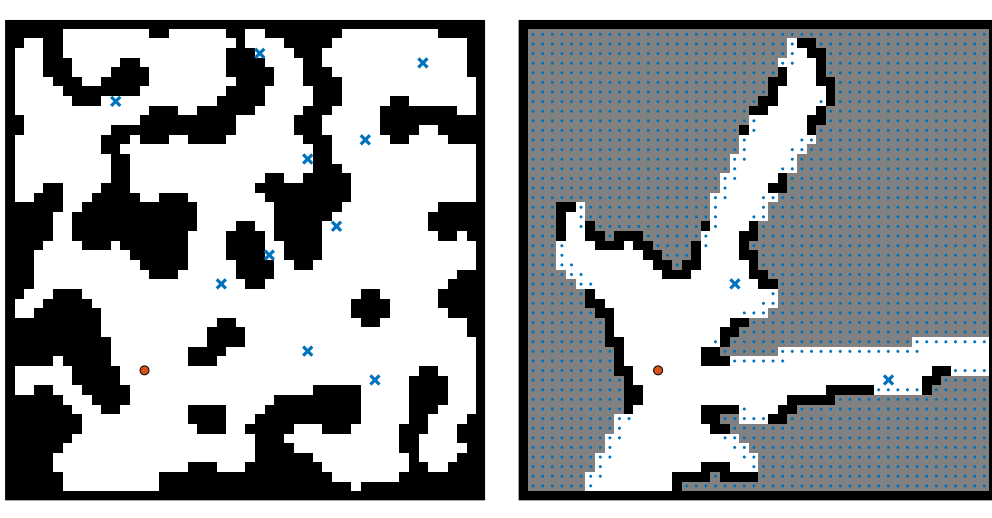

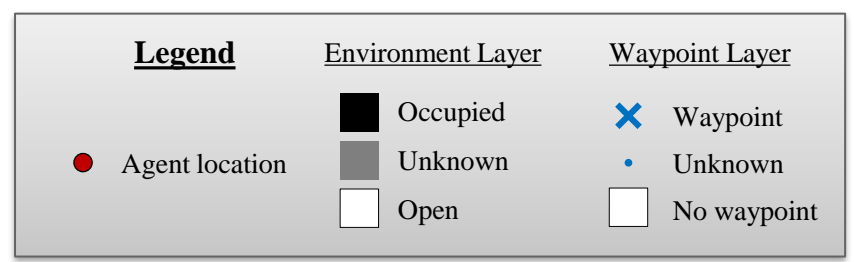

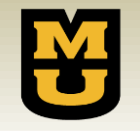

## A Greedy Policy

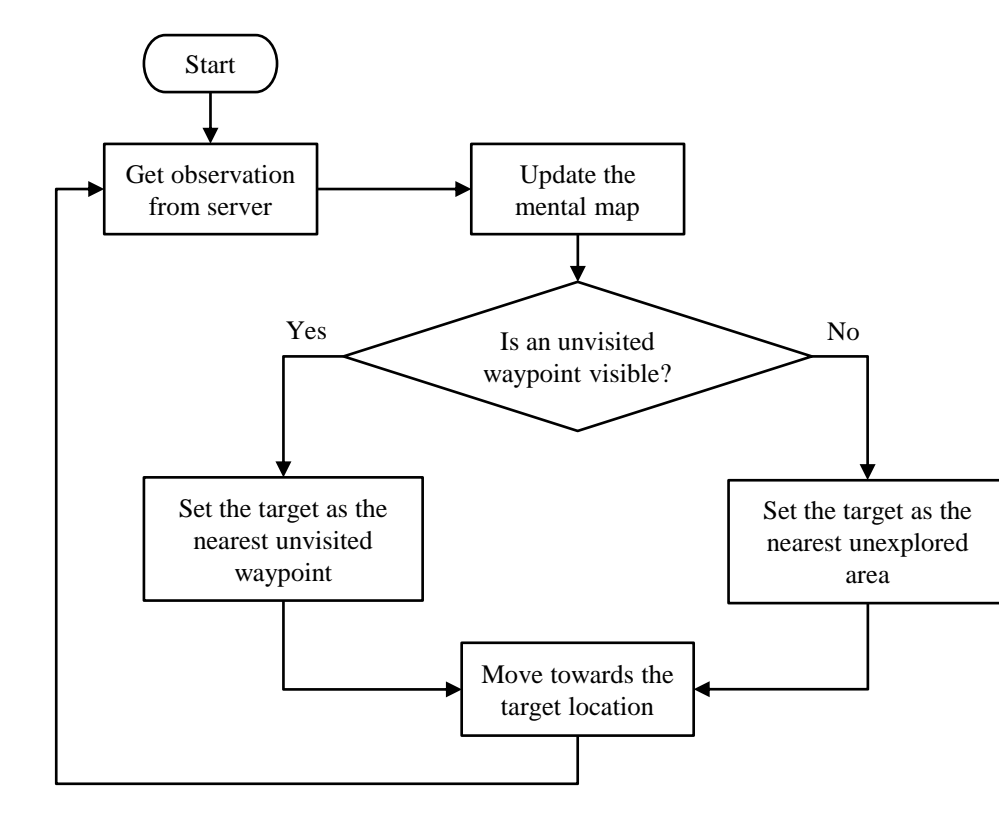

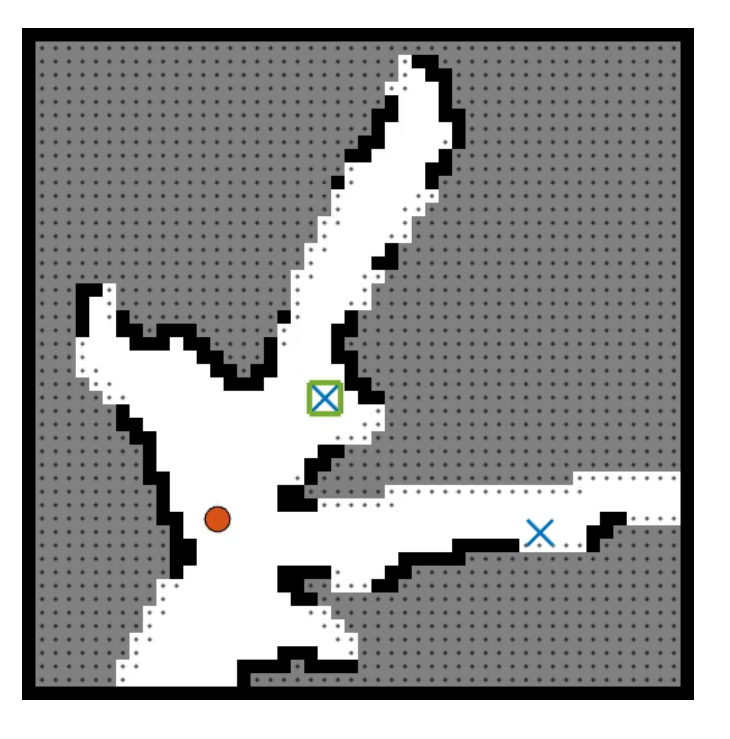

# Improvements to the Greedy Policy

- Greedy policy
	- Strengths:
		- Simple to implement
		- Low computation cost
	- Weaknesses:
		- Prioritizes visible waypoints over unexplored areas
		- Leaves areas only partially explored
		- High amount of backtracking
- Improvements:
	- Finish exploring a region before moving on to the next waypoint
	- Use random sampling to compute the value of exploring each new area

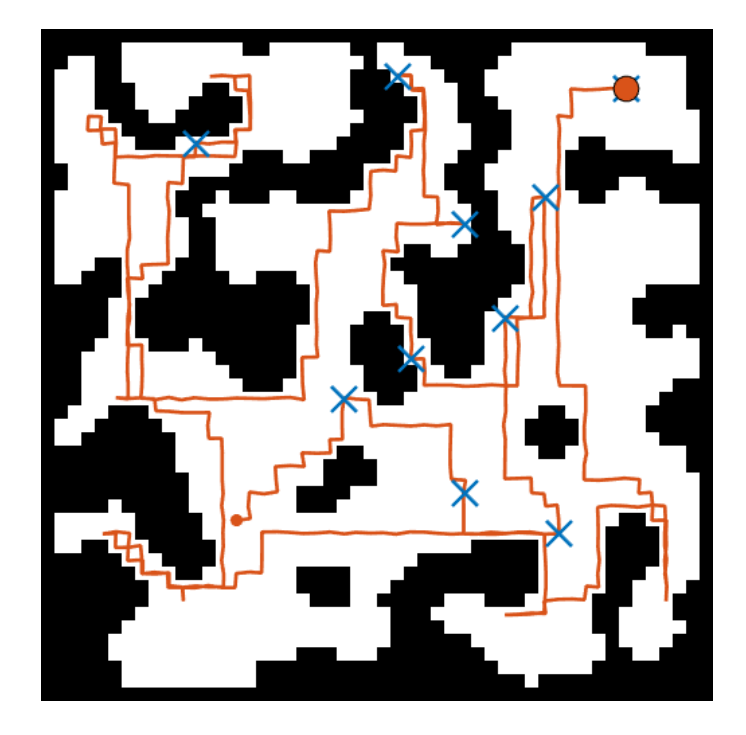

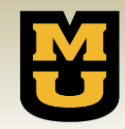

## Monte Carlo Sampling

Use a persistent pheromone map to aggregate the shortest paths to many possible waypoints.

For many iterations:

- 1. Sample an environment from the mental map
- 2. Sample a single waypoint
- 3. Get the shortest path from the agent to the waypoint if a path exists
- 4. Deposit pheromone on the shortest path

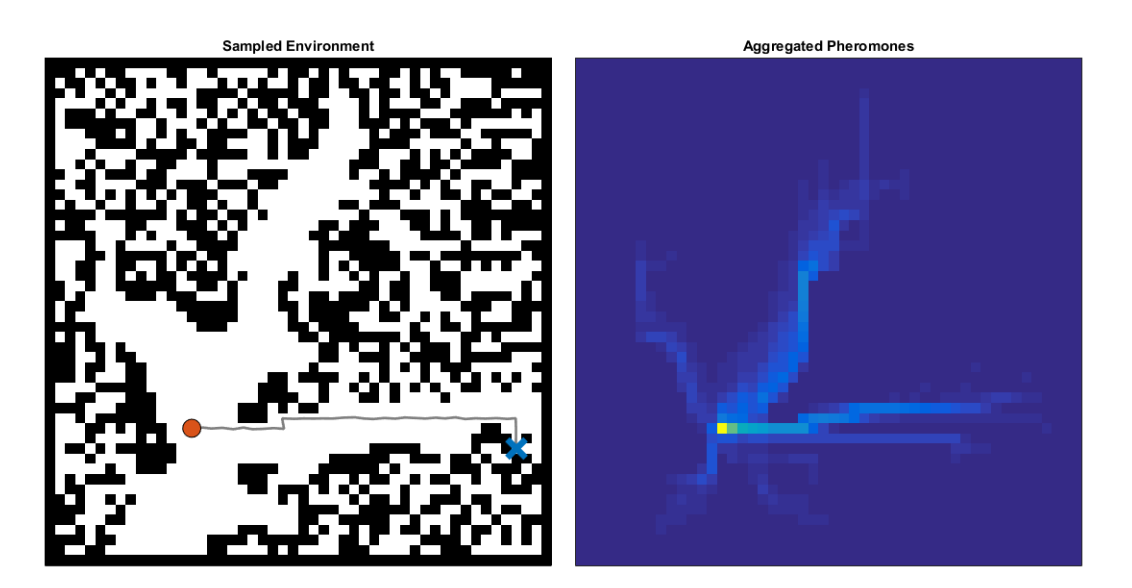

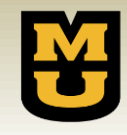

## Value Iteration

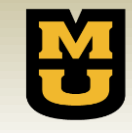

Define a value map over the environment representing the attractiveness of each grid cell.

- 1. Copy values from the pheromone map in observed regions
- 2. Set the value for all non -frontier grid cells to zero
- 3. Add extra value to observed but unvisited waypoints
- 4. Propagate values to adjacent cells with some decay until the values settle
- 5. Move in the direction of increasing value

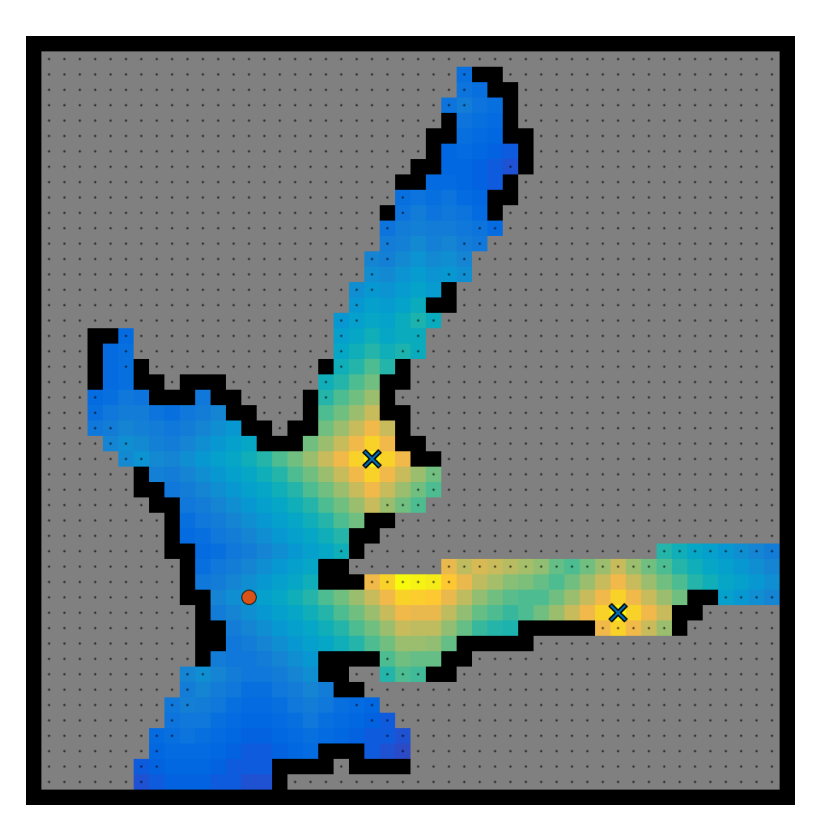

## A Myopic Monte Carlo Policy

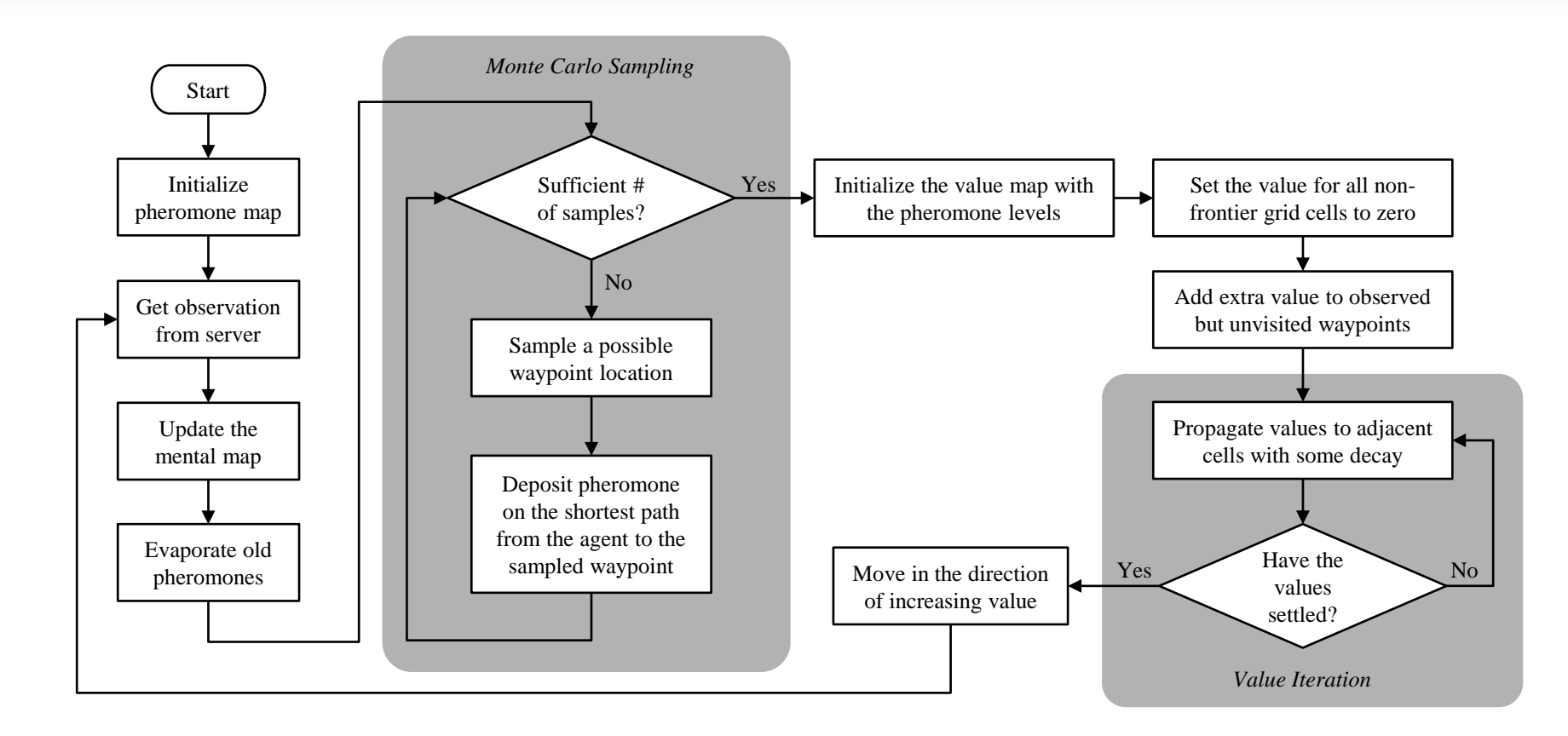

## A Myopic Monte Carlo Policy

**M** 

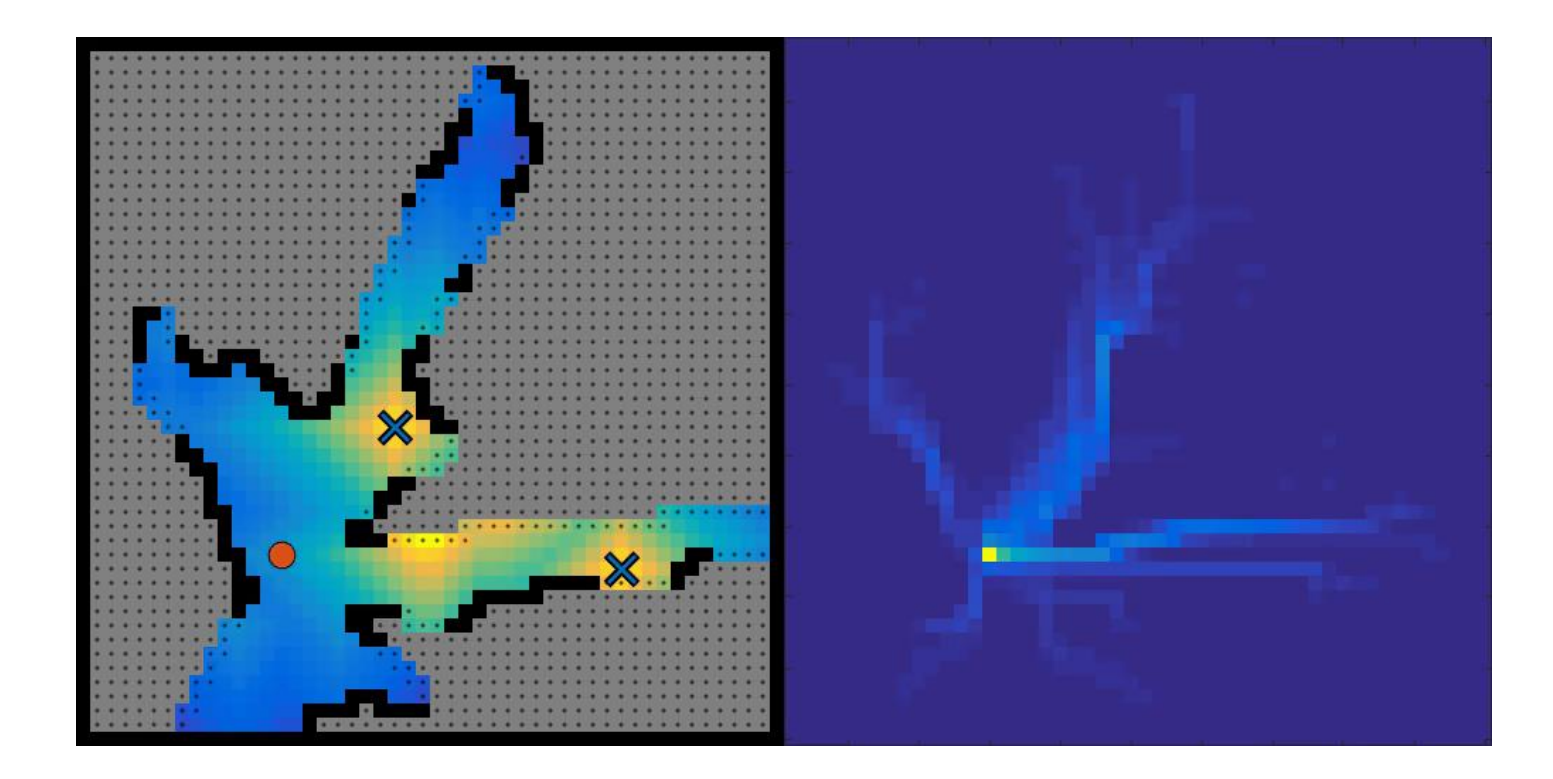

Y.

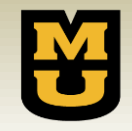

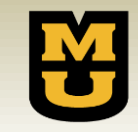

- The Myopic Monte Carlo (MMC) policy has many more adjustable parameters then the greedy policy.
	- Number of samples (*n*)
		- We use 1000 samples in our experiments
	- Evaporation rate (γ)
		- Percentage of the pheromone that is maintained between movement actions
		- We use  $\gamma = \{0.9, 0.95, 0.99\}$
	- Discount factor (λ)
		- Percentage of the value that is spread to adjacent grid cells
		- We use  $\lambda = \{0.9, 0.95, 0.99\}$
	- Waypoint weight (η)
		- Amount of extra value given to observed but unvisited waypoints
		- We use  $\eta = \{1, 10\} \times maxPheromone$

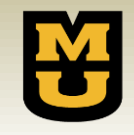

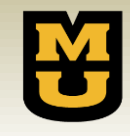

- To compare the greedy and MMC policies, we create 10 benchmark problem sets.
	- $-50 \times 50$  grids
	- 10 waypoints with a minimum separation of 10 grid cells
- We then run 100 trials each of the greedy policy and 18 different parameter configurations of the MMC policy.
	- Varying  $\gamma = \{0.9, 0.95, 0.99\}, \lambda = \{0.9, 0.95, 0.99\}, \text{ and } \eta = \{1, 10\}$
- We report
	- An example solution plotted for each problem set for both the greedy and MMC policies
	- The distribution of solution path lengths for each method
	- Average improvement of the MMC policy over the greedy policy

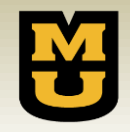

#### Example Solutions

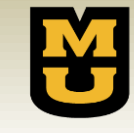

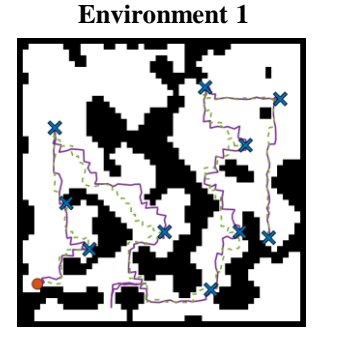

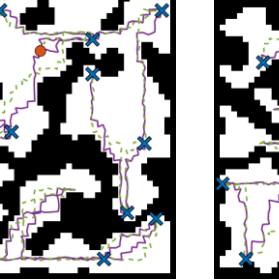

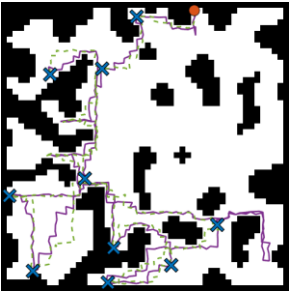

**Environment 6 Environment 7 Environment 8 Environment 9**

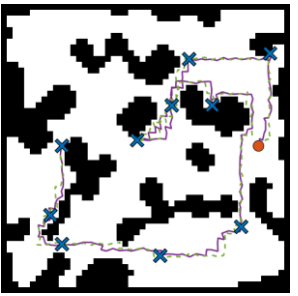

**Environment 2 Environment 3 Environment 4 Environment 5**

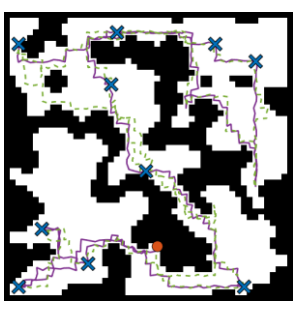

**Environment 10**

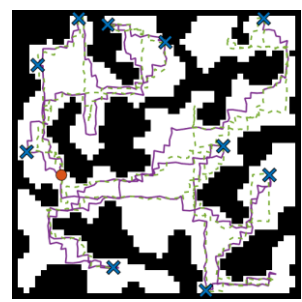

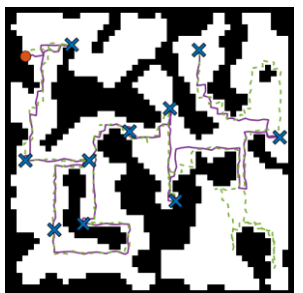

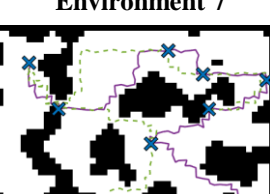

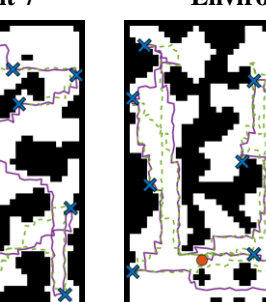

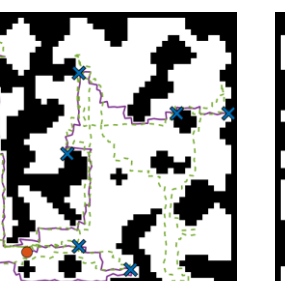

 $\blacksquare$   $\blacksquare$   $\blacksquare$  Greedy Policy  $\blacksquare$  MMC Policy

## Distribution of Solution Lengths

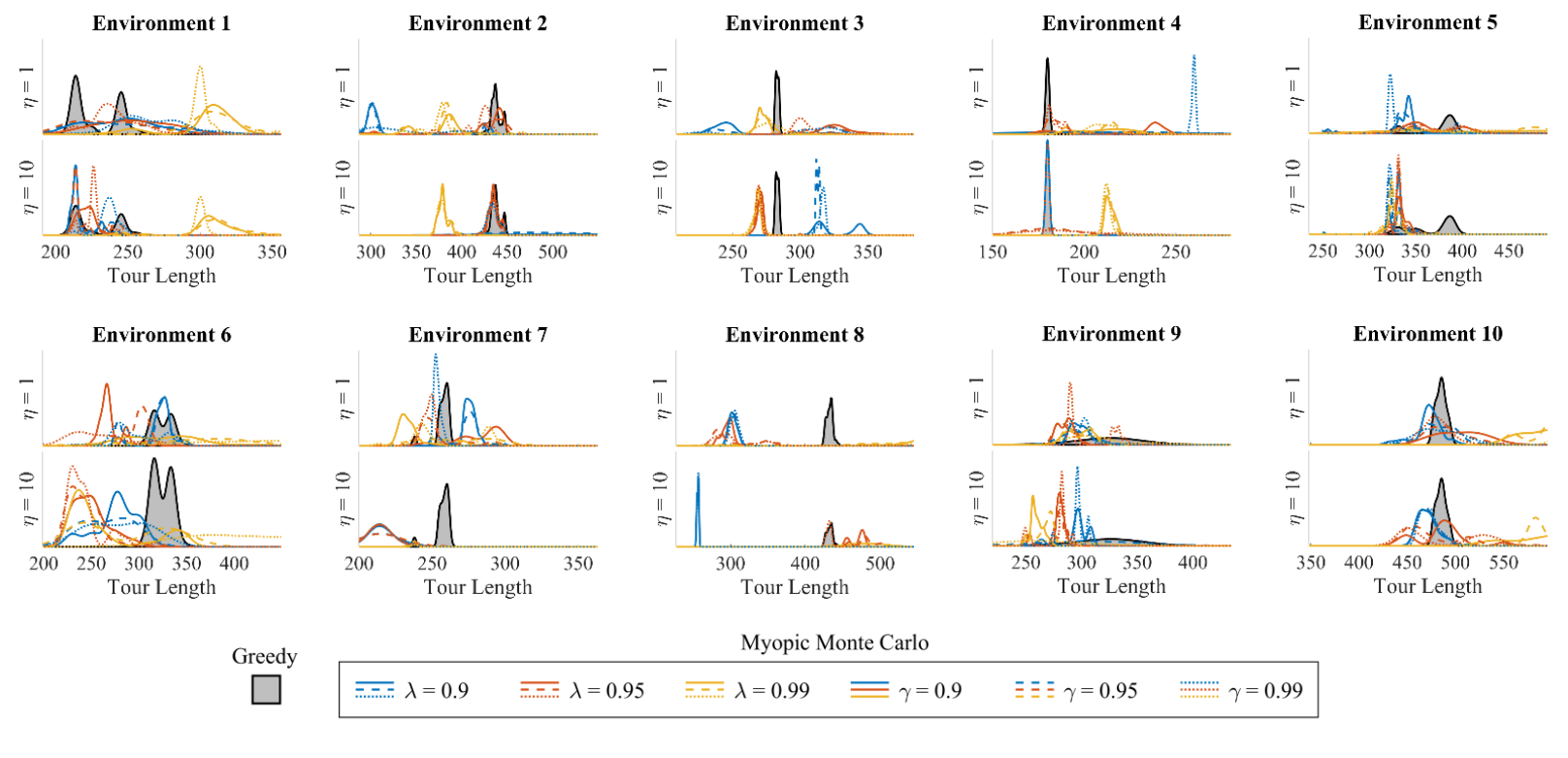

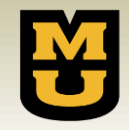

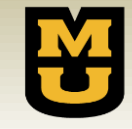

- To draw some general conclusions, we compute the difference between the average path lengths of the various MMC policy parameterizations and the greedy policy.
- The values in the table show the average difference over all 10 environments.
	- Negative values indicate better performance by the MMC policy.

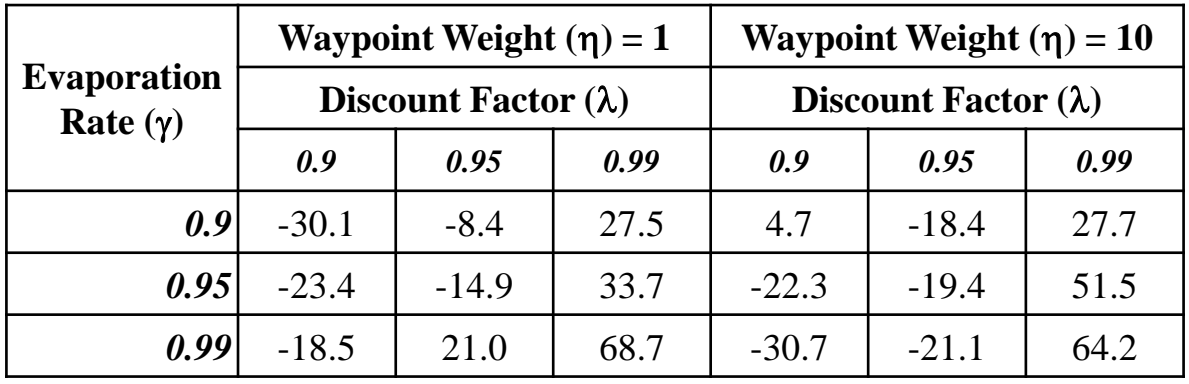

## Conclusions and Future Work

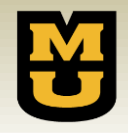

- For certain parameter settings, the MMC policy can outperform the greedy policy.
	- None of the tested parameterizations was the best in every environment.
- Next steps:
	- Identify environment features that impact performance and cluster similar environments
	- Use methods such as Ant Colony Optimization and Monte Carlo Tree Search to plan farther into the future
	- Develop a more scalable mental map representation